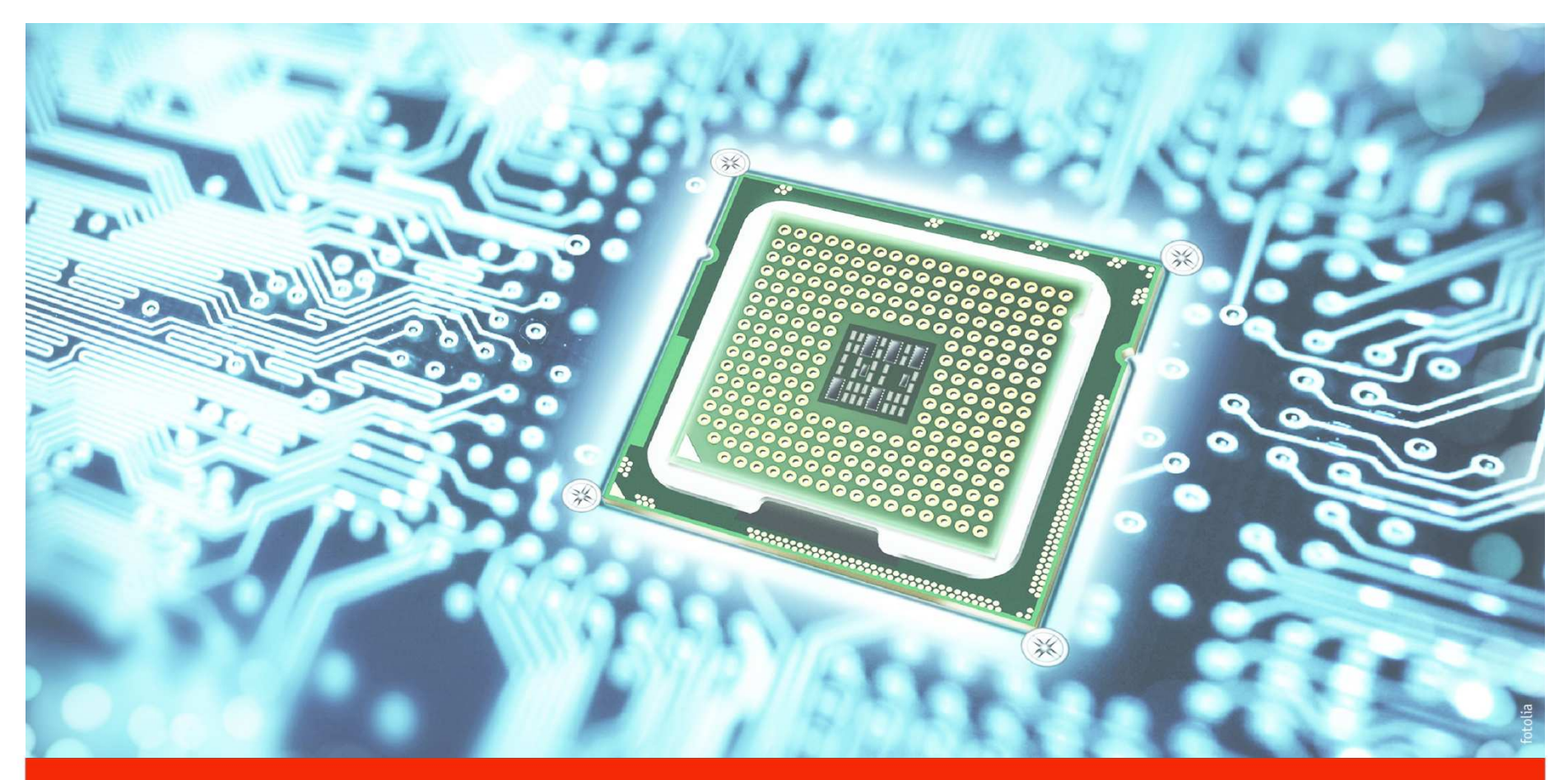

### **GIP 2 INSPIRE.** Harmonisierung.

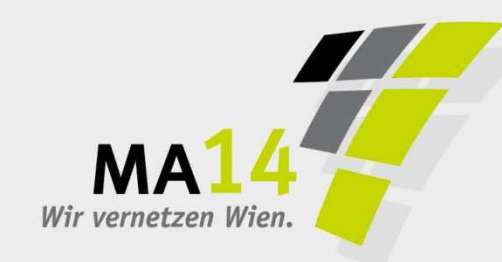

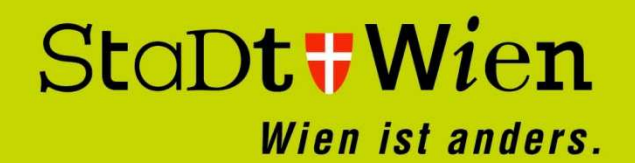

# **GIP2INSPIRE.** Harmonisierung.

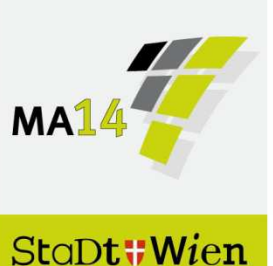

### Inhalt:

- GIP
- Datenmapping GIP → INSPIRE
- Werkzeug
- GIP-Betreiber Österreich

# **GIP.** Graphenintegrationsplattform

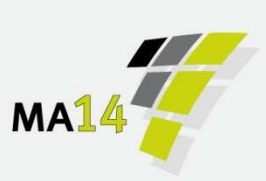

StaDt#Wien

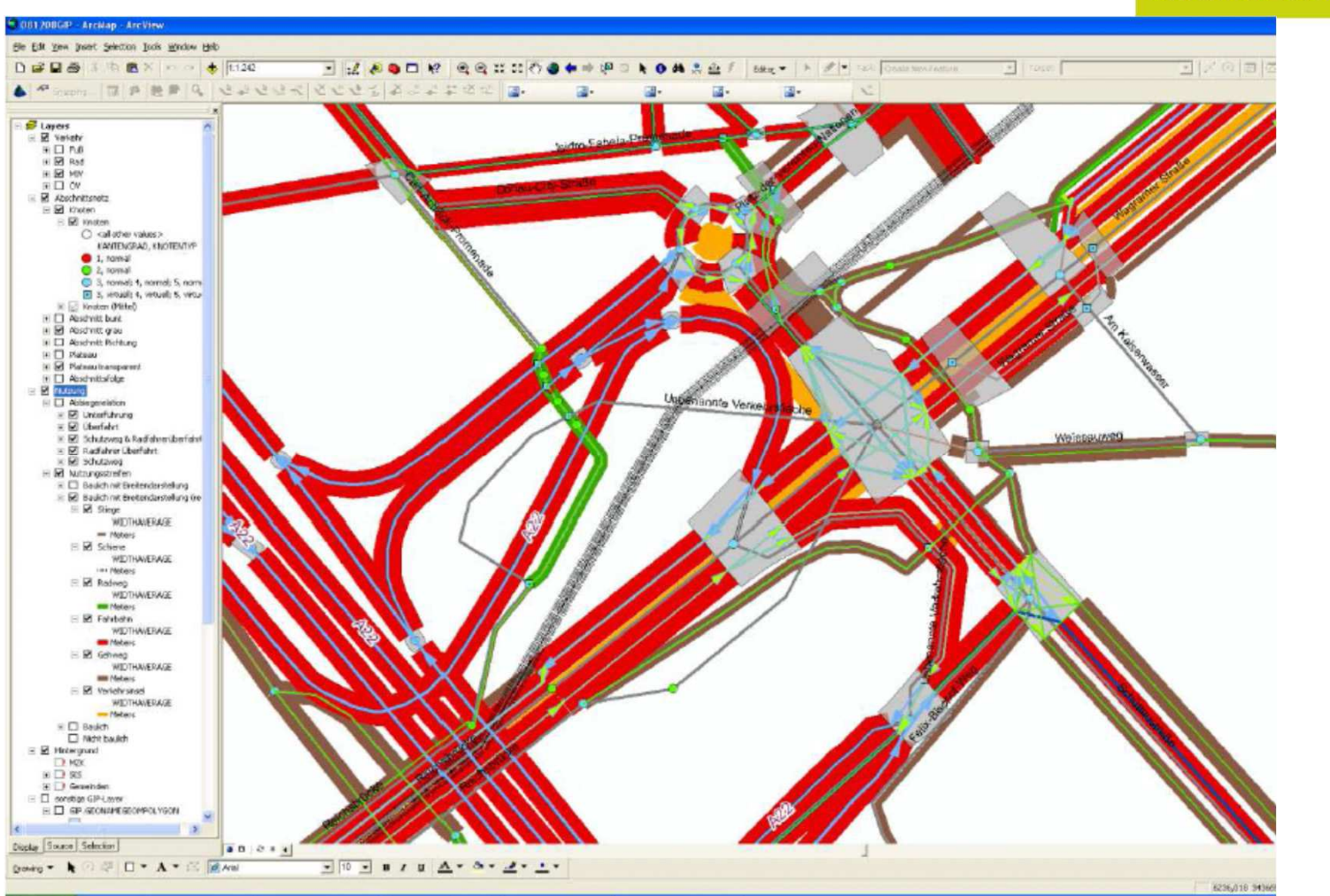

20. Oktober 2014 Rainer Haselberger öffentlich

# Datenmapping GIP  $\rightarrow$  INSPIRE

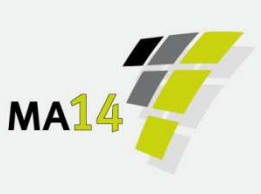

- SUBNET
- $\left\vert \begin{array}{c} \mathbb{R}^n \ \mathbb{R}^n \end{array} \right\vert$ LINK
- $\mathcal{L}_{\mathcal{A}}$ EDGE
- $\mathcal{L}^{\text{max}}$ NODE
- Streetname
- ROUTE+Ergname
- $\mathcal{L}^{\mathcal{L}}$ BEPU
- **USECONDITION**

### **Netzelemente**

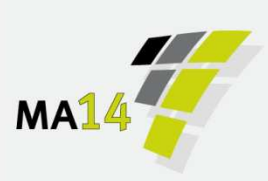

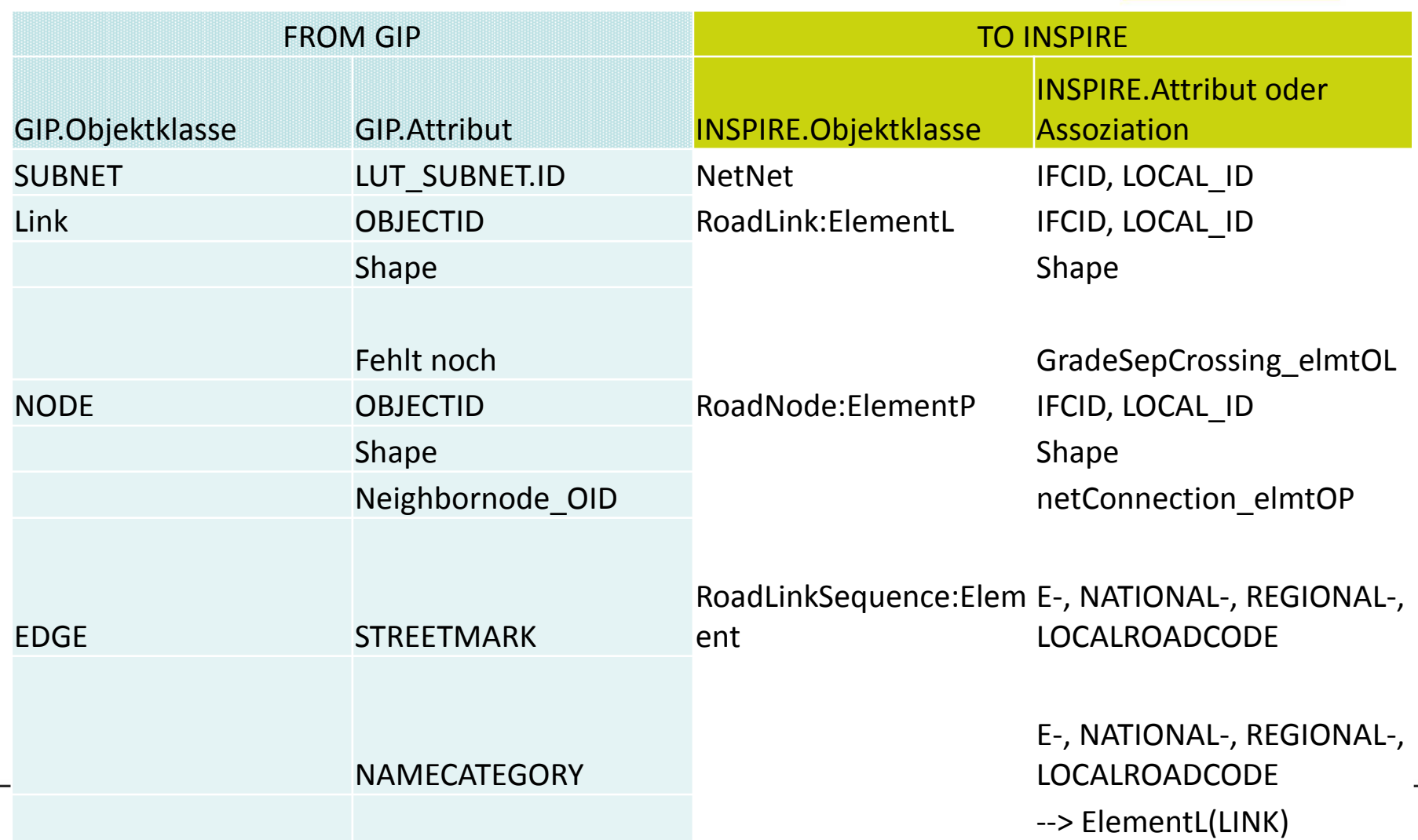

### **Straße**

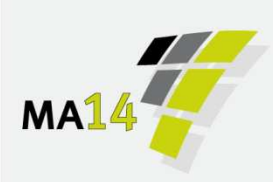

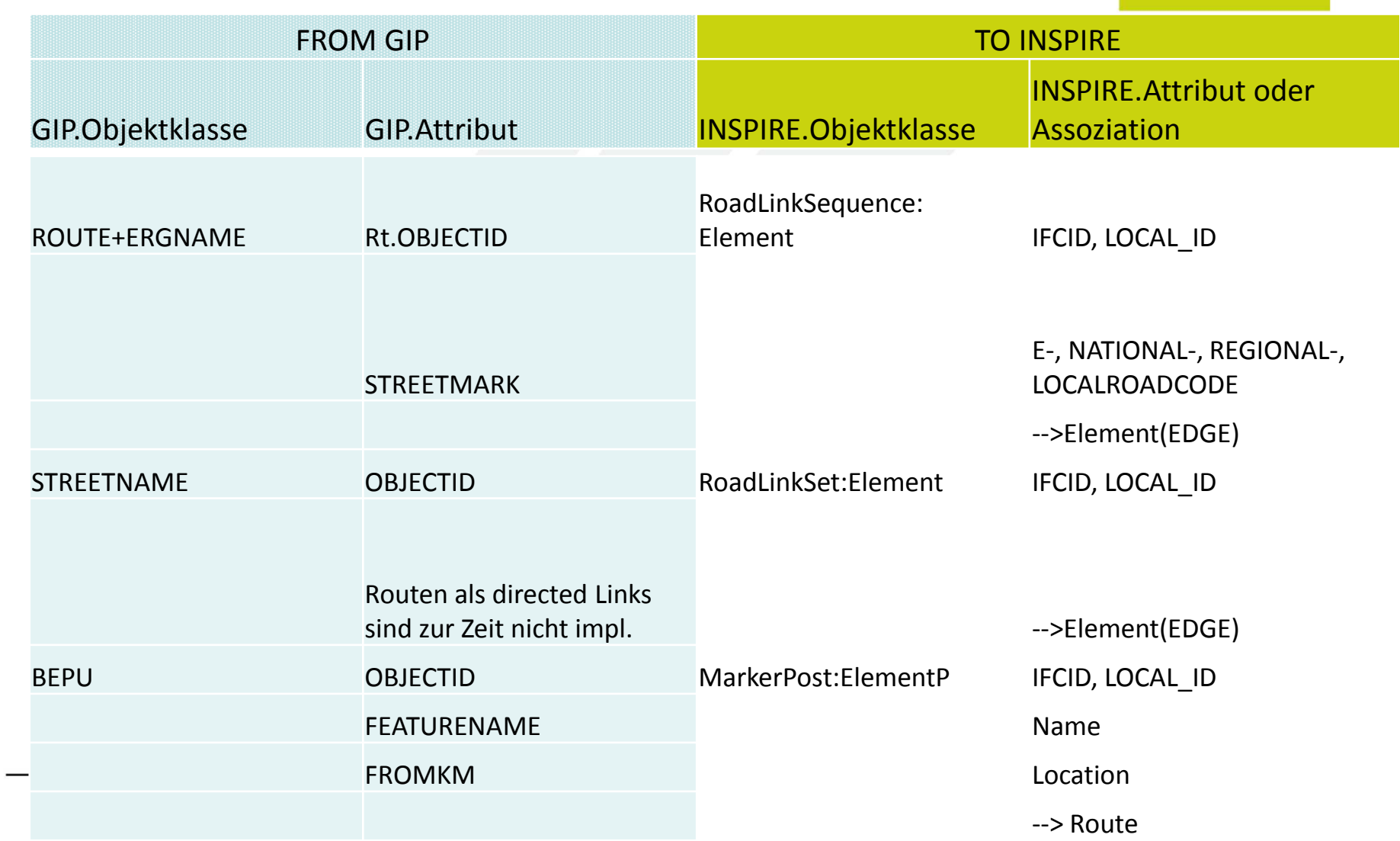

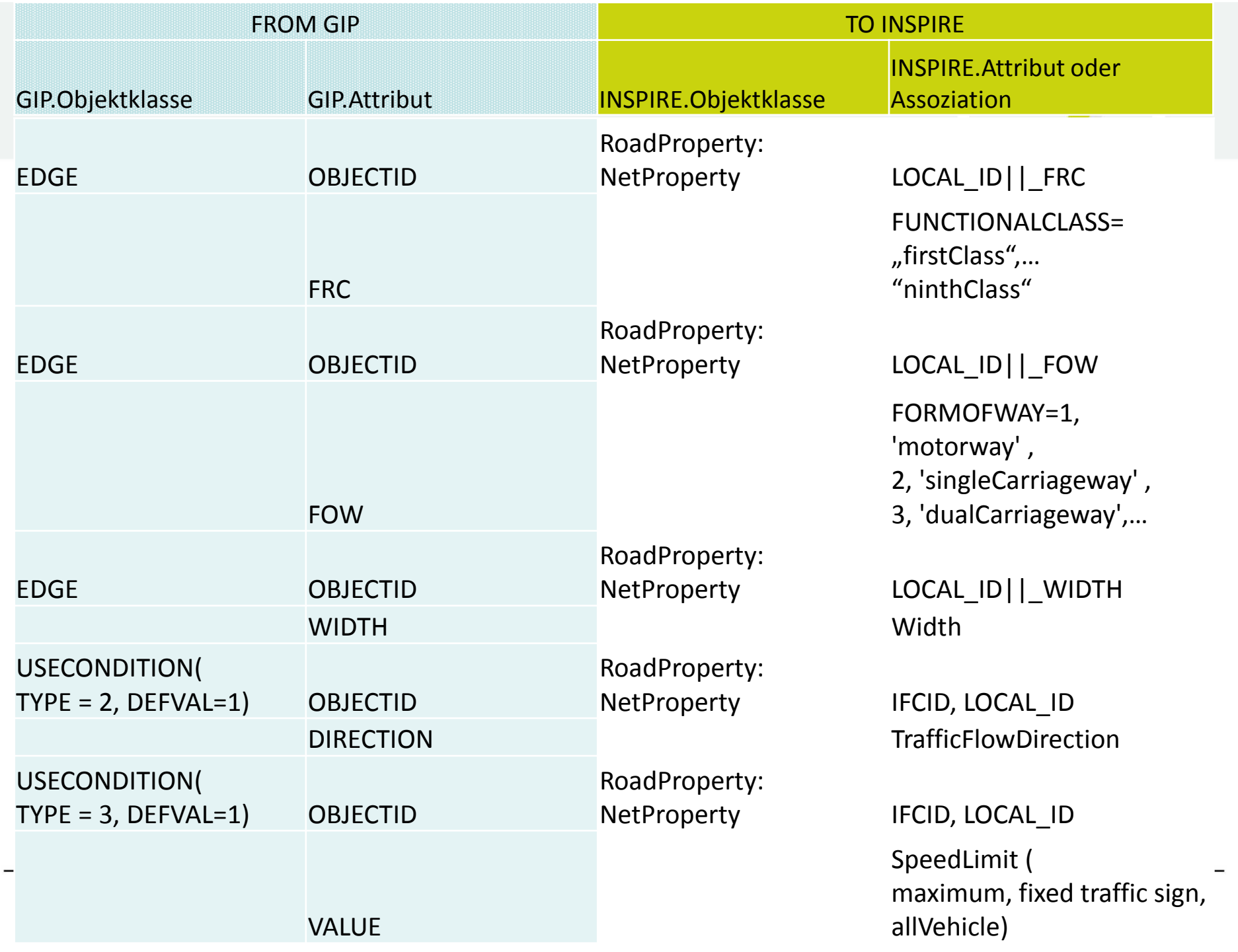

--3. NODE2RoadNode.sql test: 24194, 16755 sek. !!!

/\* erzeuge aus NODE --> ein NetElement \*/

### insert into INSP\_ADMIN.NETELEMENTP (

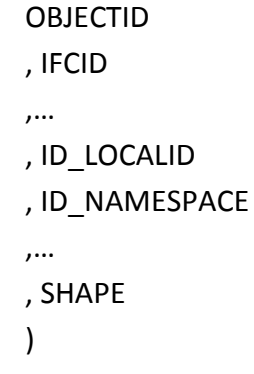

### select

```
decode(mx.anz, null, 0, mx.anz)+ROWNUM as OBJECTID
```
,IFCID

,…

, STYPE

, sde.st\_geomfromwkb(sdo\_geometry.get\_wkb(SDO\_CS.TRANSFORM(shape, 4258)),gc.srid) asshape

### from GIP\_INSPIRE.V\_INSP\_ROADNODE

, (select max(OBJECTID) anz from INSP\_ADMIN.NETELEMENTP) mx

, sde.st\_geometry\_columns gc --get srid for sdo-to-sde-conversion

### where

gc.table\_name <sup>=</sup>'NETELEMENTP' and OWNER = 'INSP\_ADMIN' and COLUMN\_NAME = 'SHAPE';

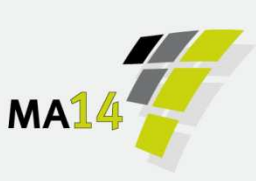

StaDt#Wien

**Werkzeug.** Sql**.**

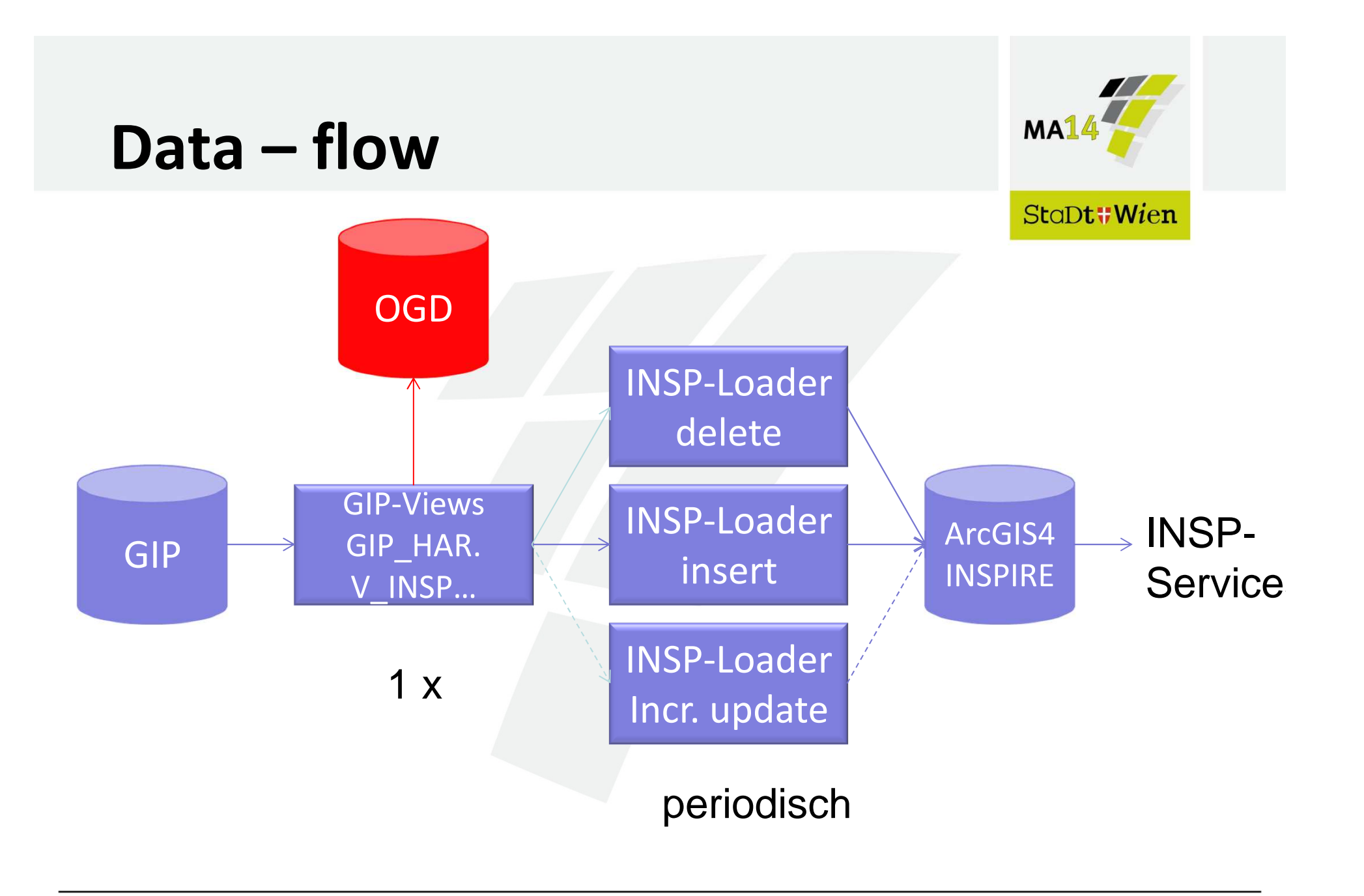

### **Aufgaben je Betreiber**

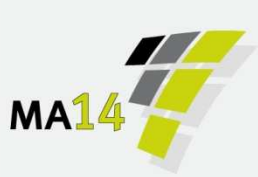

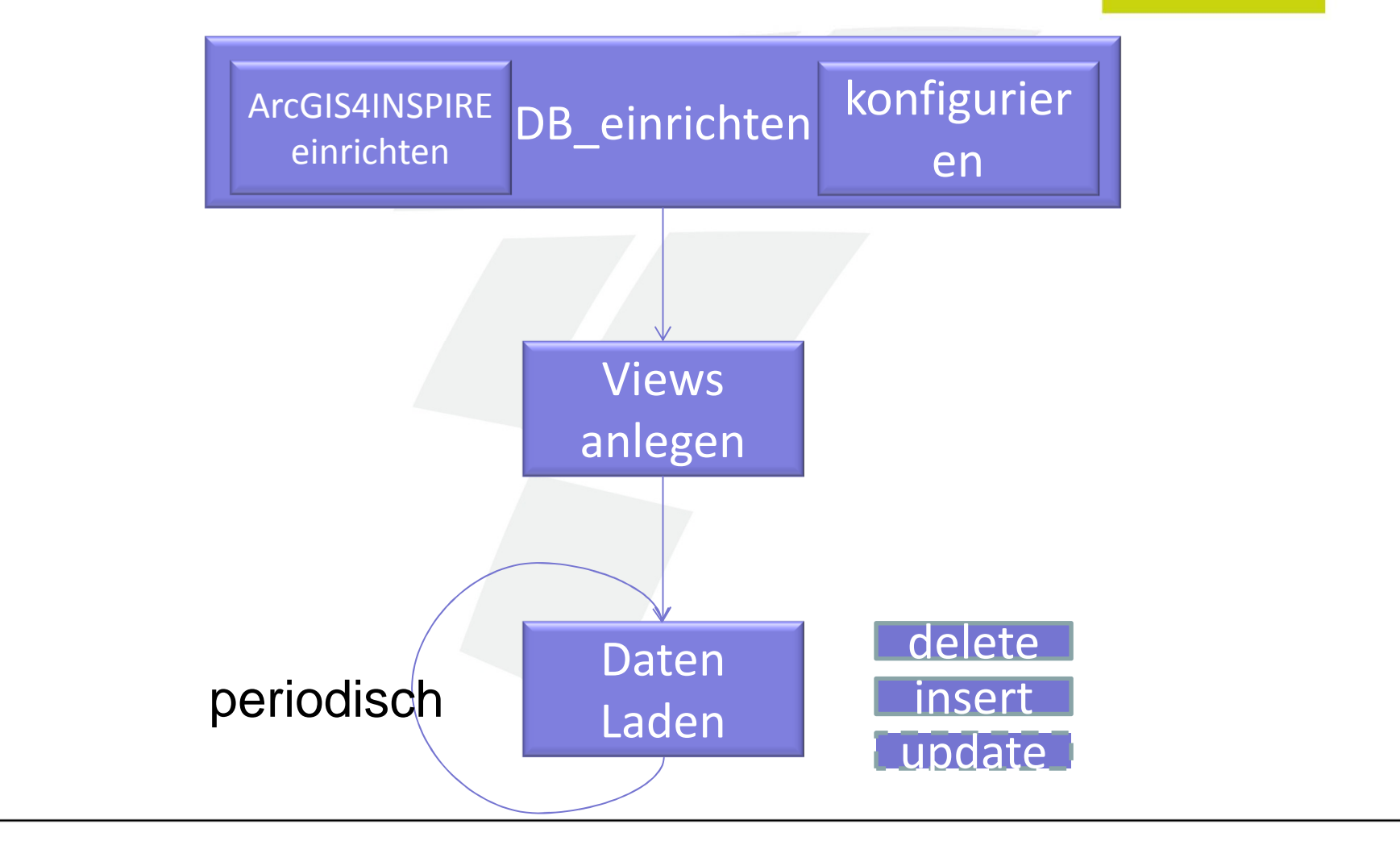

## **Konfiguration**

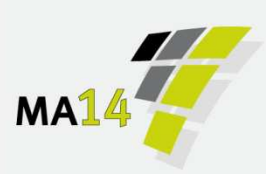

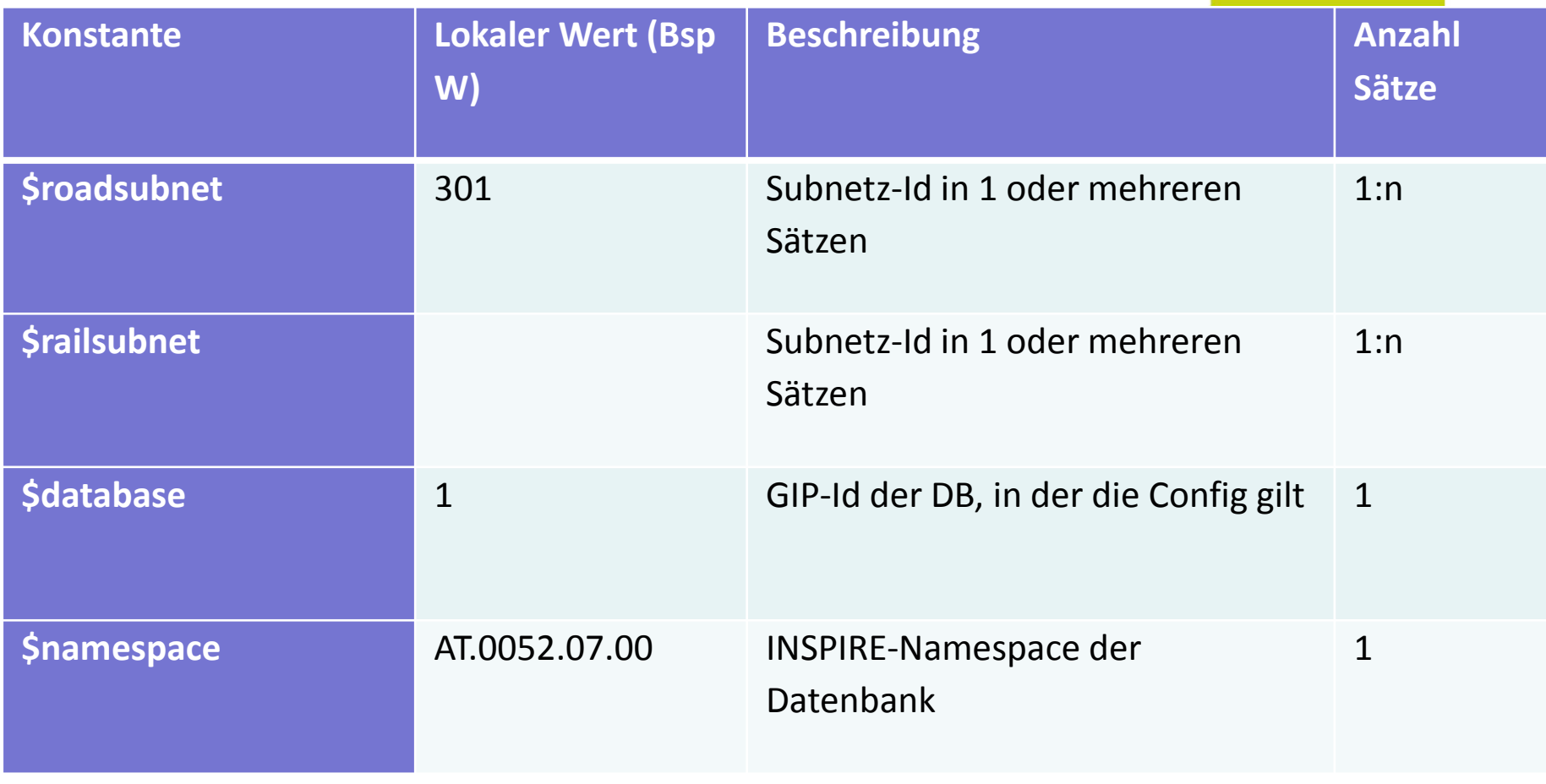

# **GIP-Betreiber Österreich**

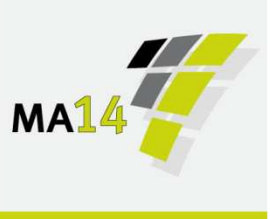

StoDt#Wien

- Sync't die GIP der Länder + ASFINAG + ÖBB
- Qualitätsmanagement
- stellt die angereicherten Daten für die Länder + VAO + basemap.at bereit
- **Exercise für OGD und INSPIRE**
- **Hostet KEINE INSPIRE- und OGD-Services**
- → geoland.at?

### **Dokumentendaten**

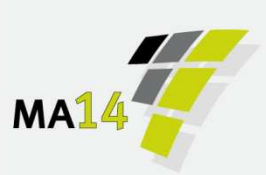

#### StaDt#Wien

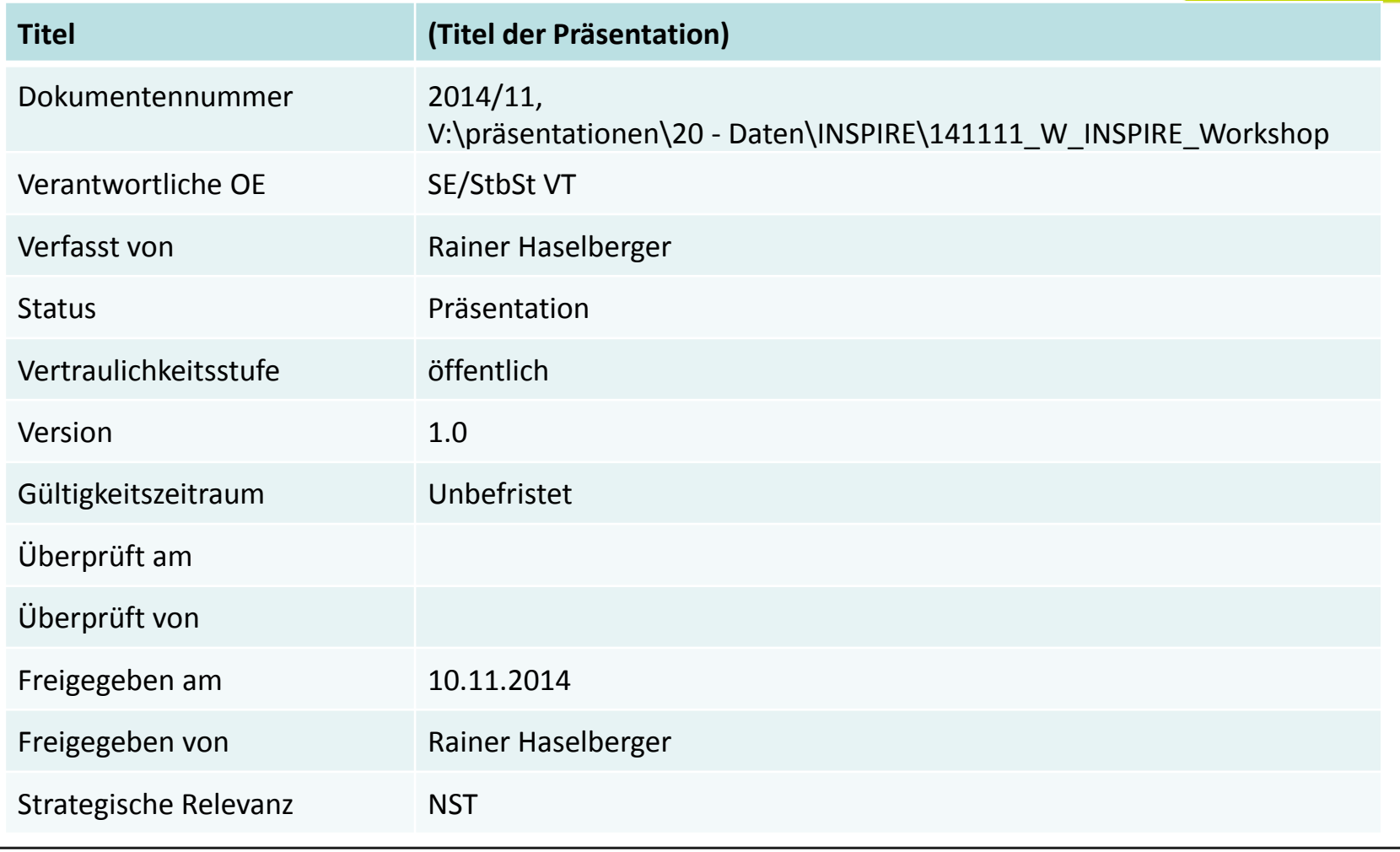

20. Oktober 2014